# Algorithmique - Programmation 1 Cours 7

Université Henri Poincaré

CESS Epinal

Automne 2008

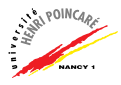

#### Plan

Rappel : le produit cartésien

Enregistrements (produits nommés)

[Termes](#page-12-0)

<span id="page-1-0"></span>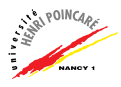

# Rappel : le produit cartésien

- $\blacktriangleright$  Exemples d'utilisation :
	- modélisation des points du plan  $(x, y) \in \mathbb{R} \times \mathbb{R}$  $\rightarrow$  float  $*$  float
	- modélisation des nombres complexes  $z = a + ib \in \mathbb{C}$  $\rightarrow$  float  $*$  float
- $\blacktriangleright$  Problème : comment vérifier que les données manipulées sont compatibles ?

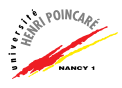

#### Plan

#### Rappel : le produit cartésien

#### Enregistrements (produits nommés)

[Termes](#page-12-0)

<span id="page-3-0"></span>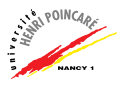

- $\triangleright$  Un enregistrement est un produit cartésien dans lequel chaque dimension est nommée (en plus d'être typée)
	- Exemple :

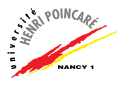

 $\triangleright$  Un enregistrement est un produit cartésien dans lequel chaque dimension est nommée (en plus d'être typée)

Exemple :

# type complexe =  ${preelle : float; pimg : float};$ 

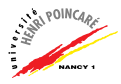

► Un enregistrement est un produit cartésien dans lequel chaque dimension est nommée (en plus d'être typée)

```
Exemple :
```

```
# type complexe = {preelle :float; pimg :float};type complexe = {preelle : float; pimg : float;}
```
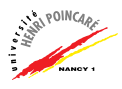

► Un enregistrement est un produit cartésien dans lequel chaque dimension est nommée (en plus d'être typée)

Exemple :

- # type complexe =  ${preelle :float; pimg :float};$ type complexe =  ${preelle : float; pimg : float;}$
- $\triangleright$  NB: les dimensions (appelées aussi champs) sont séparés par des point-virgules

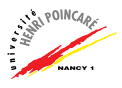

► Un enregistrement est un produit cartésien dans lequel chaque dimension est nommée (en plus d'être typée)

Exemple :

- $\triangleright$  NB: les dimensions (appelées aussi champs) sont séparés par des point-virgules
- $\triangleright$  Utilisation (définition + accès en lecture):

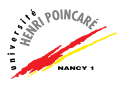

► Un enregistrement est un produit cartésien dans lequel chaque dimension est nommée (en plus d'être typée)

#### Exemple :

- $\triangleright$  NB: les dimensions (appelées aussi champs) sont séparés par des point-virgules
- $\triangleright$  Utilisation (définition + accès en lecture):

# let 
$$
z = \{ \text{preelle} = 1.5 ; \text{ping} = 2.3 \};
$$
  
val  $z : \text{complexe} = \{ \text{preelle} = 1.5 ; \text{ping} = 2.3 \}$ 

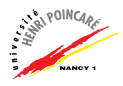

► Un enregistrement est un produit cartésien dans lequel chaque dimension est nommée (en plus d'être typée)

#### Exemple :

- $\triangleright$  NB: les dimensions (appelées aussi champs) sont séparés par des point-virgules
- $\triangleright$  Utilisation (définition + accès en lecture):

# let z = {preelle = 1.5 ; pimg = 2.3};; val z : complexe = {preelle = 1.5; pimg = 2.3} # let norme = function x -> sqrt (x.preelle \*\* 2. +. x.pimg \*\* 2.);;

► Un enregistrement est un produit cartésien dans lequel chaque dimension est nommée (en plus d'être typée)

#### Exemple :

- $\triangleright$  NB: les dimensions (appelées aussi champs) sont séparés par des point-virgules
- $\triangleright$  Utilisation (définition + accès en lecture):

# let z = {preelle = 1.5 ; pimg = 2.3};; val z : complexe = {preelle = 1.5; pimg = 2.3} # let norme = function x -> sqrt (x.preelle \*\* 2. +. x.pimg \*\* 2.);; val norme : complexe -> float = <fun> 

#### Plan

Rappel : le produit cartésien

Enregistrements (produits nommés)

#### [Termes](#page-12-0)

<span id="page-12-0"></span>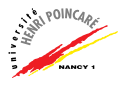

#### Termes

► Un terme est un nouveau type de données construit en utilisant des *étiquettes*, exemples :

```
# type couleur = Vert | Rouge;;
type couleur = Vert | Rouge
```

```
# type entier = Entier of int;;
type entier = Entier of int
```
- $\blacktriangleright$  L'étiquette est appelée constructeur de type, elle commence par une majuscule et peut être paramétrée
- $\blacktriangleright$  Exemple d'utilisation :

# let somme (Entier a) (Entier b) = Entier (a+b);;

val somme : entier -> entier -> entier = <fun>

- $\blacktriangleright$  Les termes permettent :
	- 1. de regrouper plusieurs types en un seul (types sommes)
	- 2. de représenter des types complexes (types récursifs)

#### Plan

Rappel : le produit cartésien

Enregistrements (produits nommés)

**[Termes](#page-12-0)** [Types sommes](#page-14-0) Types récursifs

<span id="page-14-0"></span>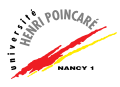

#### I ypes sommes

- $\triangleright$  Un type somme (ou **énumération**) permet de regrouper plusieurs types de données
- $\triangleright$  Une énumération utilise la **barre verticale** (|) comme séparateur de type, exemple :

```
# type nombre =
         Entier of int
       | Reel of float;;
type nombre = Entier of int | Reel of float
```
- $\triangleright$  NB : les étiquettes commencent par une majuscule !
- $\triangleright$  Règle de typage : soit le type t défini par

# type t = Etiquette1 of t1|...|EtiquetteN of tN;; alors une expression de la forme (EtiquetteI  $x$ ) est de type t si x est de type tI

# Types sommes (suite)

▶ Pour définir un traitement sur un type somme, on utilise généralement le filtrage (pattern matching) sur les ´etiquettes :

```
# let float_of_nombre =
              function Entier n -> float_of_int n
                     | Reel n \rightarrow n;;
val float_of_nombre : nombre -> float = <fun>
# let somme x \ y = match x, y with
   (Entier a), (Entier b) -> Entier (a+b)
 | (Entier a), (Reel b) -> Reel ((float_of_int a)+.b)
 | (Reel a) , (Entier b) -> Reel (a+.(float_of_int b))
 | (Reel a), (Reel b) \rightarrow Reel (a+,b);;
val somme : nombre -> nombre -> nombre = <fun>
                                                    \frac{1}{2}
```
 $\triangleright$  NB : il y a autant de cas qu'il y a d'étiquettes!

# Types sommes (suite)

► Pour retourner une donnée de type somme, il suffit de lui associer la bonne étiquette :

```
# let nombre_of_int = function x -> Entier x;;
val nombre_of_int : int -> nombre = <fun>
```

```
# let nombre_of_float = function x \rightarrow Reel x;;
val nombre_of_float : float -> nombre = <fun>
```
► Il est possible de combiner les concepts de liste et de type somme :

 $let$  rec somme $All = function$ [] -> Entier 0 |  $t::r$  -> somme  $t$  (sommeAll  $r$ );; val sommeAll : nombre list -> nombre = <fun>

▶ Comment réécrire la fonction sommeAll au moyen de List.fold left ?

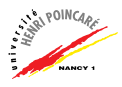

11 / 23

#### Plan

Rappel : le produit cartésien

Enregistrements (produits nommés)

**[Termes](#page-12-0)** [Types sommes](#page-14-0) Types récursifs

<span id="page-18-0"></span>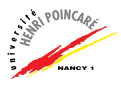

# Types récursifs

- ► Les types récursifs permettent de représenter des données complexes
- $\blacktriangleright$  Exemple : les expressions mathématiques

$$
2+x+4\times (y-2)
$$

que l'on peut représenter sous forme d'arbre :

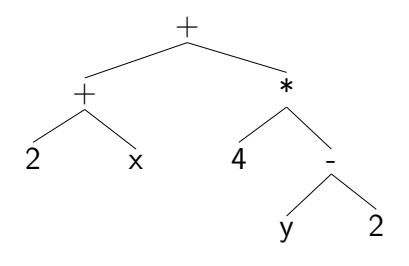

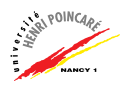

▶ Une formule est composée :

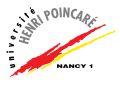

- ▶ Une formule est composée :
	- ► d'une somme de sous-formules

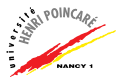

- ▶ Une formule est composée :
	- ► d'une somme de sous-formules
	- ▶ ou d'une différence de sous-formules

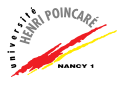

- ▶ Une formule est composée :
	- ► d'une somme de sous-formules
	- ► ou d'une différence de sous-formules
	- ▶ ou d'une multiplication de sous-formules

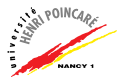

- ▶ Une formule est composée :
	- ► d'une somme de sous-formules
	- $\triangleright$  ou d'une différence de sous-formules
	- ▶ ou d'une multiplication de sous-formules
	- ▶ **ou** d'une division de sous-formules

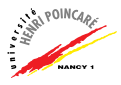

- $\blacktriangleright$  Une formule est composée :
	- ► d'une somme de sous-formules
	- $\triangleright$  ou d'une différence de sous-formules
	- $\triangleright$  ou d'une multiplication de sous-formules
	- ▶ **ou** d'une division de sous-formules
	- $\triangleright$  ou d'une constante (entière pour simplifier)

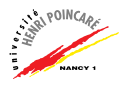

- $\blacktriangleright$  Une formule est composée :
	- ► d'une somme de sous-formules
	- $\triangleright$  ou d'une différence de sous-formules
	- $\triangleright$  ou d'une multiplication de sous-formules
	- ▶ **ou** d'une division de sous-formules
	- $\triangleright$  ou d'une constante (entière pour simplifier)
	- $\triangleright$  ou d'une variable

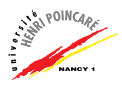

- $\blacktriangleright$  Une formule est composée :
	- $\blacktriangleright$  d'une somme de sous-formules
	- $\triangleright$  ou d'une différence de sous-formules
	- $\triangleright$  ou d'une multiplication de sous-formules
	- ► ou d'une division de sous-formules
	- $\triangleright$  ou d'une constante (entière pour simplifier)
	- $\triangleright$  ou d'une variable
- $\triangleright$  Ce que l'on peut représenter via le type récursif formule suivant :

```
# type formule = Plus of formule * formule
         | Moins of formule * formule
         | Fois of formule * formule
         | Sur of formule * formule
         | Coef of int
         | Var of string ;;
```
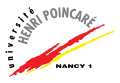

 $\blacktriangleright$  Ainsi, l'expression

$$
2+x+4\times (y-2)
$$

```
peut s'écrire via :
# let e = Plus (Plus (Coef 2, Var "x"),
                 Fois (Coef 4,
                       Moins (Var "y", Coef 2)));;
```
val e : formule = Plus (Plus (Coef 2, Var "x"), Fois (Coef 4, Moins (Var "y", Coef 2)))

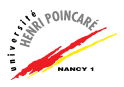

#### Les termes (suite)

 $\blacktriangleright$  Quelques points à noter :

- Les termes peuvent être définis récursivement
- Les étiquettes s'appliquent à des types de données complexes ou non (en particulier sur des produits cartésiens, cf type formule)
- Il est possible de modéliser des données plus ou moins complexes
- Certaines données se modélisent "naturellement" de manière récursive ( $cf$  exemple slides suivants)

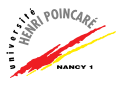

#### Plan

Rappel : le produit cartésien

Enregistrements (produits nommés)

[Termes](#page-12-0) [Types sommes](#page-14-0) Types récursifs

<span id="page-30-0"></span>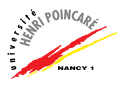

▶ Problème : vérifier la dimension des données manipulées au sein de formules physiques

Exemple :

$$
\Delta_d = v_0 \Delta_t + \frac{a \Delta_t^2}{2} \quad \checkmark
$$
  

$$
\Delta_d = v_0 \Delta_t + \frac{a \Delta_t}{2} \quad \times
$$

 $\blacktriangleright$  Démarche :

- 1. Modélisation du problème (type "dimension")
- 2. Représentation des données (formules physiques)
- 3. Calcul des dimensions

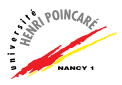

- $\blacktriangleright$  1. Dimension d'une mesure physique représentée en fonction de dimensions de base :
	- longueur
	- masse
	- temps

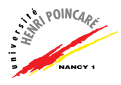

- $\blacktriangleright$  1. Dimension d'une mesure physique représentée en fonction de dimensions de base :
	- longueur
	- masse
	- temps
- ► Utilisation d'un vecteur dont les composantes sont les dimensions de base :

$$
\vec{d} = (\begin{array}{cccc} \times & , & \times & , & \times \\ \uparrow & , & \uparrow & , & \uparrow \\ \text{longueur} & \text{mass} & \text{temps} \end{array})
$$

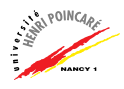

- $\blacktriangleright$  1. Dimension d'une mesure physique représentée en fonction de dimensions de base :
	- longueur
	- masse
	- temps
- ► Utilisation d'un vecteur dont les composantes sont les dimensions de base :

$$
\vec{d} = (\begin{array}{cccc} \times & , & \times & , & \times \\ \uparrow & , & \uparrow & , & \uparrow \\ \text{longueur} & \text{masse} & \text{temps} \end{array})
$$

 $\blacktriangleright$  En Caml :

# type dimension = int  $*$  int  $*$  int;;

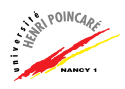

 $\blacktriangleright$  Exemples de dimensions :

vitesse 
$$
v \rightarrow \vec{d_v} = (1, 0, -1) \text{ cf } (m/s)
$$
  
\ngravity  $g \rightarrow \vec{d_g} = (1, 0, -2) \text{ cf } (m/s^2)$ 

 $\triangleright$  2. Une fois les dimensions modélisées, comment représenter une formule physique ?

 $\rightarrow$  Utilisation d'un type récursif formule

 $\blacktriangleright$  En Caml :

# type formule = Plus of formule \* formule

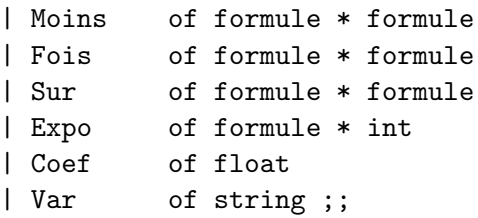

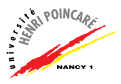

 $\triangleright$  3. Calcul des dimensions :

 $\rightarrow$  fonction prenant en entrée une formule physique et retournant une dimension  $(i.e.$  un vecteur)

- $\triangleright$  Règles de combinaison des dimensions :
	- Multiplication de sous-formules  $\rightarrow$  addition des dimensions  $(x_1, y_1, z_1) + (x_2, y_2, z_2)$
	- Division de sous-formules  $\rightarrow$  soustraction  $(x_1, y_1, z_1) - (x_2, y_2, z_2)$
	- Exposant d'une sous-formule  $\rightarrow$  multiplication par un scalaire  $c \times (x_1, y_1, z_1)$
	- Addition / soustraction de sous-formules  $\rightarrow$  comparaison  $(x_1, y_1, z_1) = (x_2, y_2, z_2)$

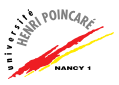

 $\triangleright$  Calcul des dimensions au moyen d'une fonction récursives, parcourant la formule passée en entrée :

```
# let rec dimen = function
     Fois(a1,a2) \rightarrow add_dim (dimen a1) (dimen a2)
   | Sur(a1, a2) -> sub\_dim (dimen a1) (dimen a2)
   | Expo(a1,n) -> mult_dim (dimen a1) n
   | Plus(a1,a2) \rightarrow if (dimen a1) = (dimen a2)
                      then dimen a1
                      else failwith "erreur sur +"
   | Moins(a1.a2)\rightarrow if (dimen a1) = (dimen a2)
                      then dimen a1
                      else failwith "erreur sur -"
   | Coef | \rightarrow (0, 0, 0)
                                                   SEARL POINT
   | Var vp -> dim_var vp ;;
```
val dimen : formule  $\rightarrow$  int  $*$  int  $*$  int =  $\langle$ fun>

- ▶ Attention :
	- les fonctions dimen var, add dim, sub dim et mult dim doivent être définies

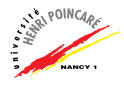

- ▶ Attention ·
	- les fonctions dimen var, add dim, sub dim et mult dim doivent être définies
- $\triangleright$  Dimension des variables physiques :

```
let dim\_var = function"gamma" \rightarrow (1, 0, -2)
     | "1" \rightarrow (1, 0, 0)\vert "m" -> (0, 1, 0)
     | "t" -> (0, 0, 1)\vert x \vert -> failwith ("var inconnue :"^ x);;
```
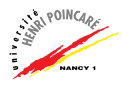

- ▶ Attention ·
	- les fonctions dimen var, add dim, sub dim et mult dim doivent être définies
- $\triangleright$  Dimension des variables physiques :

```
let dim\_var = function"gamma" \rightarrow (1, 0, -2)
     | "1" \rightarrow (1, 0, 0)\vert "m" -> (0, 1, 0)| "t" -> (0, 0, 1)\vert x \vert -> failwith ("var inconnue :"^ x);;
```
 $\triangleright$  Addition / soustraction / multiplication par un scalaire :

$$
# let add.dim(x1,y1,z1) (x2,y2,z2) = (x1+x2,y1+y2,z1+z2);
$$

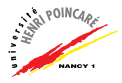